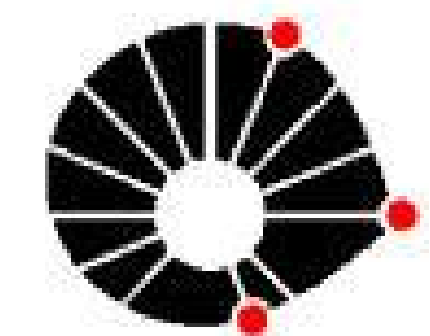

## **A face cientista de José Bonifácio de Andrada e Silva: a elaboração de um roteiro virtual sobre a "Viagem mineralógica pela Província de São Paulo" (1820) sob a ótica da história das geociências.**

*Carolina de Athayde Pinto - UNICAMP / INST. GEOCIÊNCIAS - SAE – [c070405@dac.unicamp.br](mailto:c070405@dac.unicamp.br) Silvia Fernanda de M. Figueirôa - UNICAMP / INST. GEOCIÊNCIAS – [figueiroa@ige.unicamp.br](mailto:figueiroa@ige.unicamp.br) Palavras-chave: Geologia –História das Geociências – Educação em Geociências*

Com base na IC anterior, constatou-se que na historiografia mais corrente, José Bonifácio é mencionado apenas na parte referente ao processo de Independência do Brasil, principalmente quando é nomeado ministro por D. Pedro I. Já a presença do ilustrado Martim Francisco Ribeiro de Andrada é ainda mais restrita, se dando apenas em função do seu perfil político, evidenciando a sua atuação enquanto estadista e parlamentar. No entanto, os irmãos d'Andrada notabilizaram-se não apenas como homens públicos, mas também como notáveis estudiosos e pesquisadores do mundo natural. Na pesquisa atual elaboramos um projeto de material hipertextual que pudesse ser utilizado como plataforma de ensino de História das Ciências. O recurso é uma inédita ferramenta cujo objetivo é apresentar ao aluno o perfil cientista que também caracterizava os irmãos d'Andrada. A elaboração de um roteiro virtual embasado nos resultados da pesquisa de IC anterior sobre a "Viagem Mineralógica na Província de São Paulo (1820)" ilustra não apenas a outra faceta dos irmãos, mas também a existência de significativos estudos científicos no período colonial e visa permitir a professores e alunos incorporar alguns aspectos da História das Ciências no processo de ensino-aprendizagem.

## **Referências Bibliográficas:**

BARBOSA, R, 2003. Projeto Geo-Escola: Recursos computacionais de apoio ao ensino de geociências nos níveis fundamental e médio, 105f. Dissertação (Mestrado

em Educação aplicada à Geociências) ) - Instituto de Geociências, Universidade Estadual de Campinas, Campinas, 2003.

NEWERLA, V. B., 2000. Rios vistos e revistos: as expedições de exploração do Sertão da Comissão Geográfica e Geológica de São Paulo na história da ciência e no ensino de ciências naturais.. 175f. Dissertação (Mestrado em Educação Aplicada às Geociências) - Instituto de Geociências, Universidade Estadual de Campinas, Campinas, 2000.

**Metodologia:** Na introdução do dispositivo há uma apresentação sucinta da motivação da viagem dos irmãos d'Andrada, que começou no dia 23 de março de 1820, em Santos, província de São Paulo, e terminou na mesma no final de junho daquele ano. Procuramos enfatizar os recursos ilustrativos e motivador durante a confecção do projeto, sendo possível visualizá-los através das fotografias, explicações, ilustrações, diálogos e principalmente, pela interatividade presente no trabalho. Newerla (2000) descreve a importância da criação de um espaço da interação, onde é essencial exercitar a criatividade, condição básica para a elaboração de um suporte educacional eficaz. Deste modo, procuraram-se formas criativas e interativas que pudessem mostrar o lado cientista de Martim Francisco e José Bonifácio. No projeto procuraram-se elementos onde fosse possível atrair a atenção dos alunos e inseri-lo como personagem ativo do programa. Através do mapa de pontos é possível visualizar alguns dos locais visitados pelos irmãos durante a excursão mineralógica, assim como o trajeto (figura 1). No mapa atualizado, é possível clicar na cidade escolhida e ler as descrições encontradas na caderneta dos irmãos referentes àquele lugar. Dessa forma, a apresentação da informação se dá por fragmentos do documento e suas interligações, contendo vários caminhos diferentes para o aluno fazer a "leitura" desse documento. No Roteiro o estudante tem liberdade de ação e é encorajado a tomar a iniciativa do saber. Em tais aplicações o usuário busca informação, "navegando" pelos links do CD-ROM,

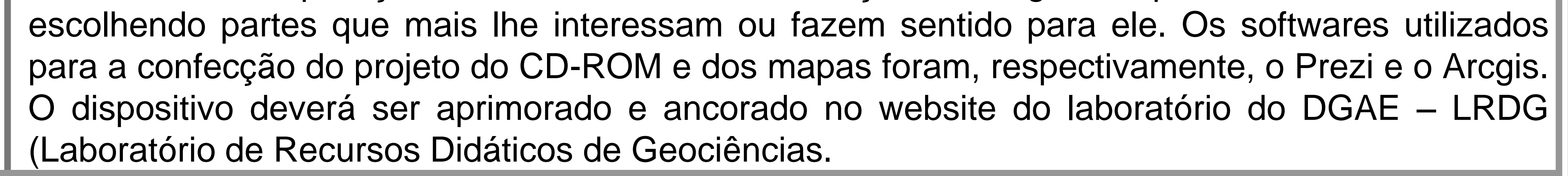

Figura 1: As cidades em destaque representam os principais pontos descritos na caderneta.

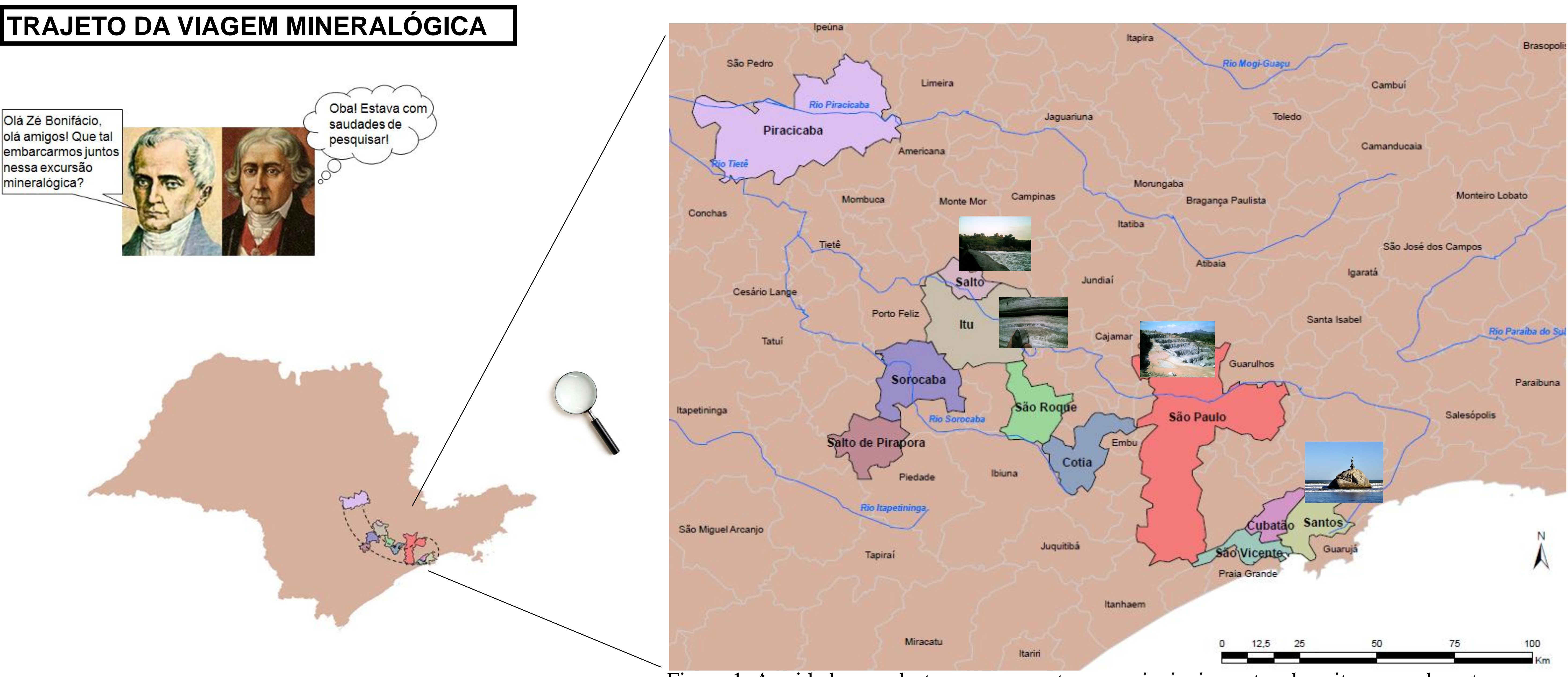

**Conclusão:** O Roteiro Virtual é um dispositivo interativo onde o usuário pode decidir a sequência e o esquema de navegação pela informação, determinando o seu ritmo e a velocidade, controlando repetições, avanços, interrupções, além de estabelecer associações e interligações. O aluno poderá construir o seu conhecimento, já que o Roteiro fornece a informação para tal. Portanto, o produto digital educativo possibilita ao usuário ser inquisitivo e explorador, além de permitir um certo controle da tarefa a ser executada. Sendo assim, o nosso projeto é um exemplo de ferramenta educativa onde há integração de vários temas, entre eles história, geografia e ciências, algo que viabiliza o aprendizado multifacetado do aluno.